## 4-МАВЗУ: ArcGIS ДАСТУРИЙ ТАЪМИНОТИНИНГ АгсМар ЁРДАМЧИ ИЛОВАСИ ВА УНИНГ ФУНКЦИЯЛАРИ.

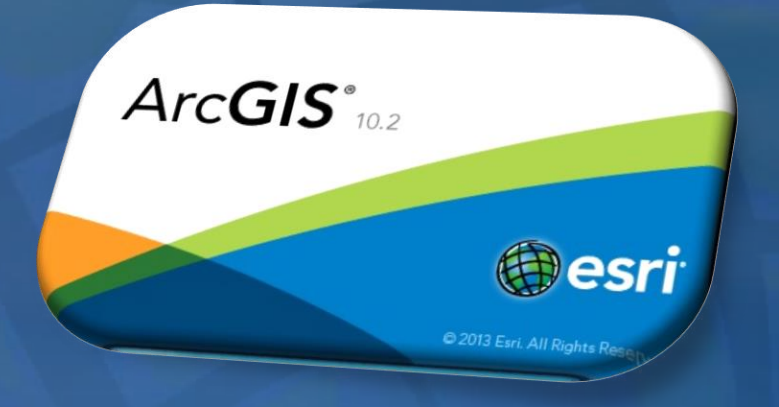

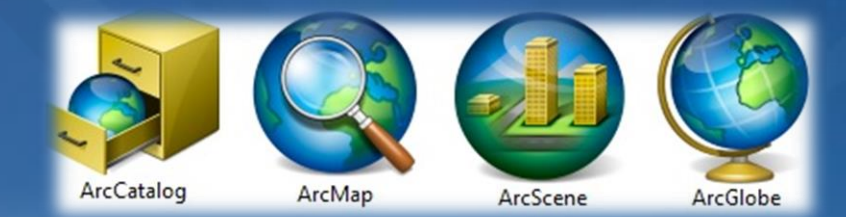

## **ArcMap ИЛОВАСИНИНГ ПАНЕЛЛАРИ БИЛАН ТАНИШИШ**

**ArcMap иловаси(1-расм)да бир қанча амалларни бажариш учун мўлжалланган панеллар мавжуд бўлиб, улар қўйида келтириладиган 1-жадвалда батафсил ёритилган.**

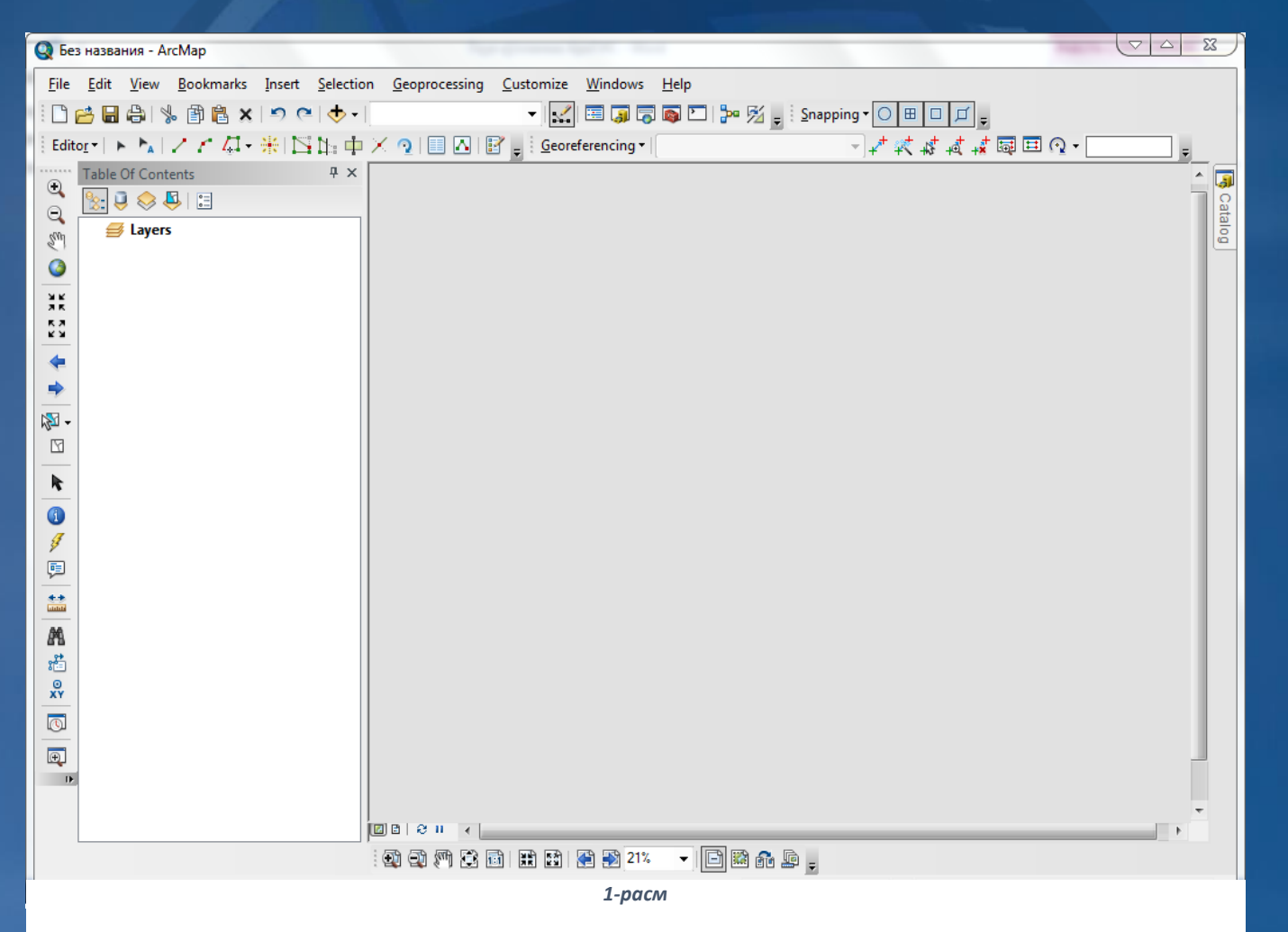

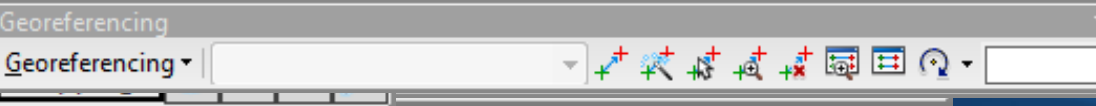

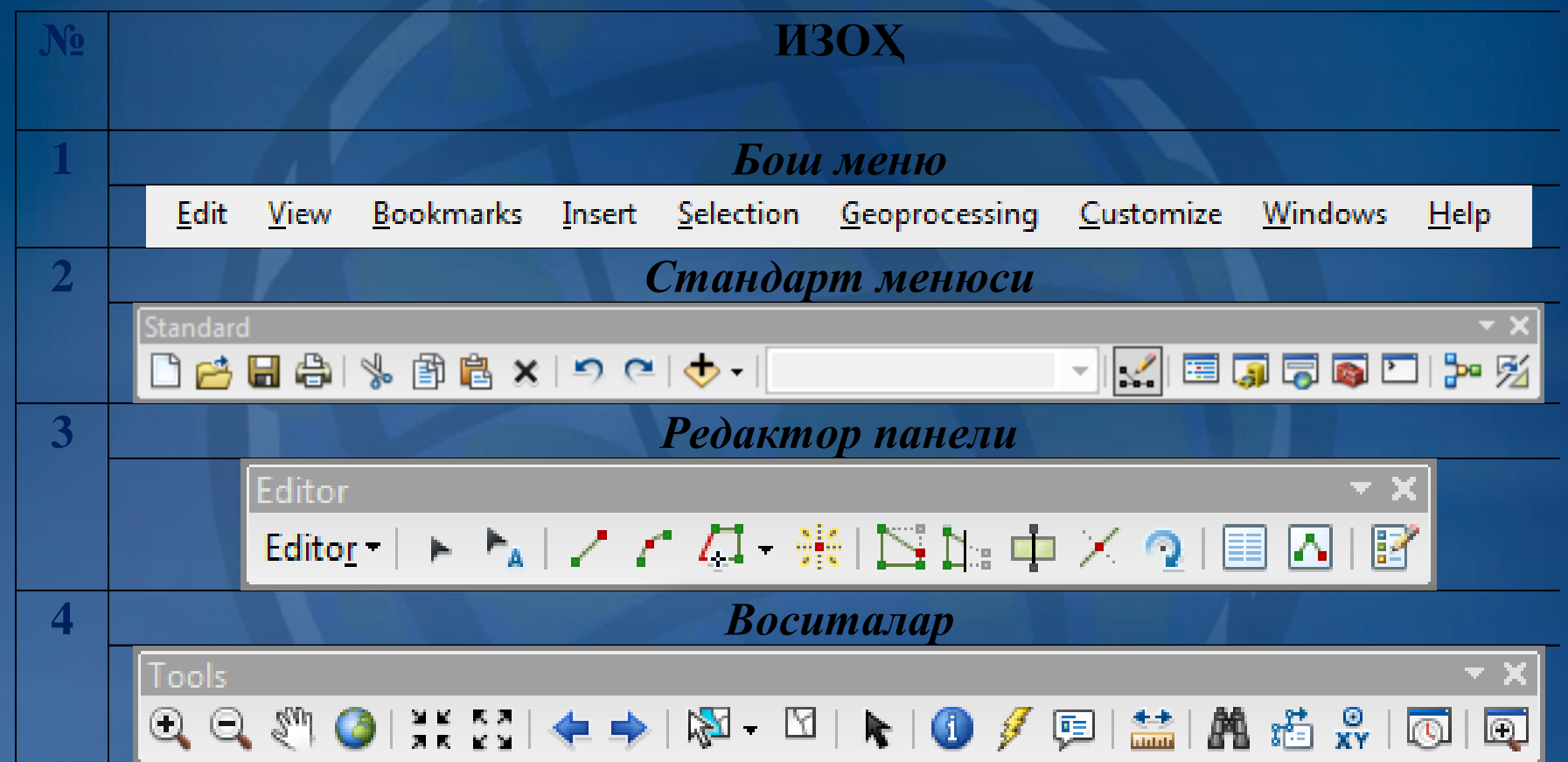

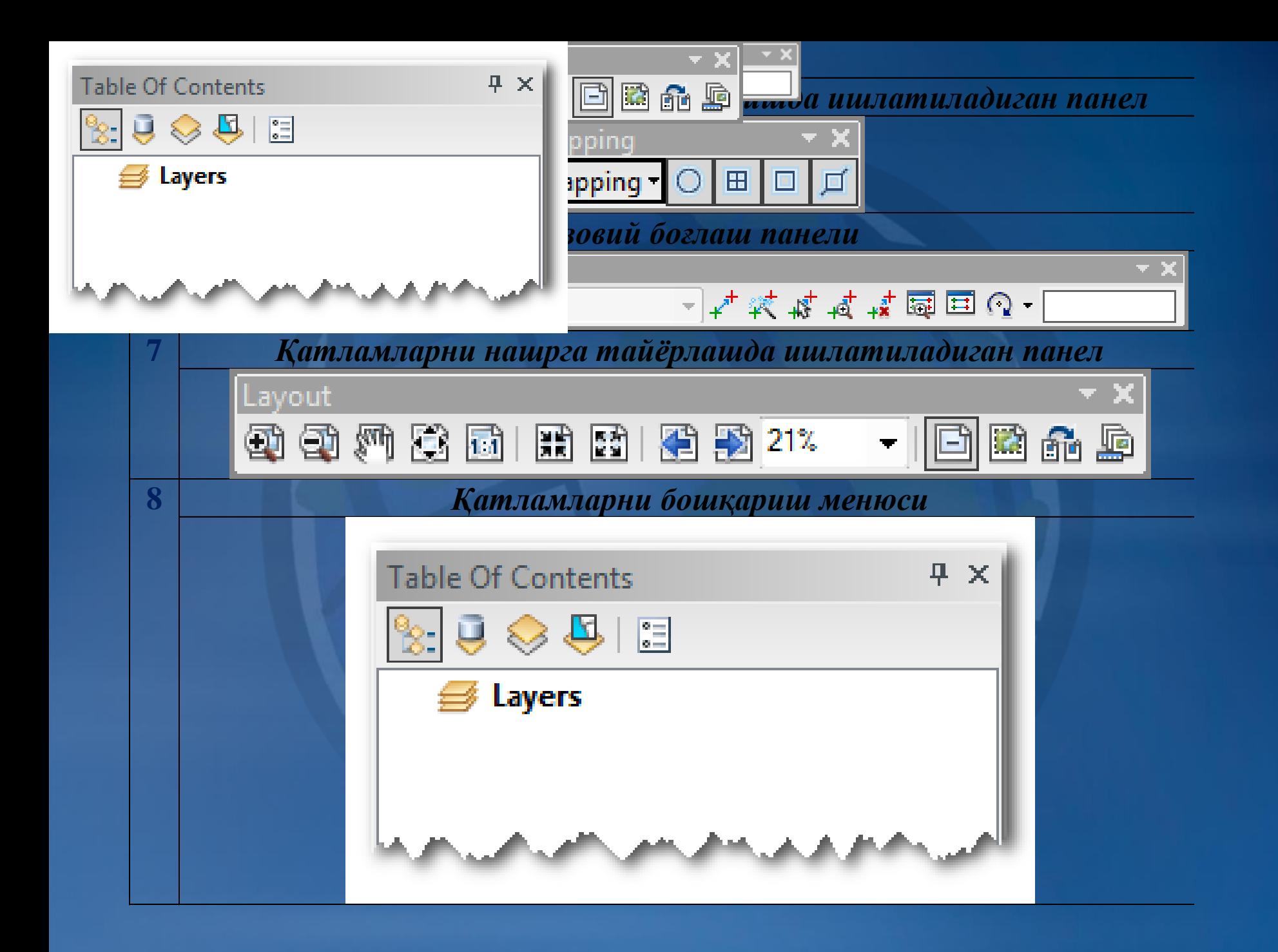

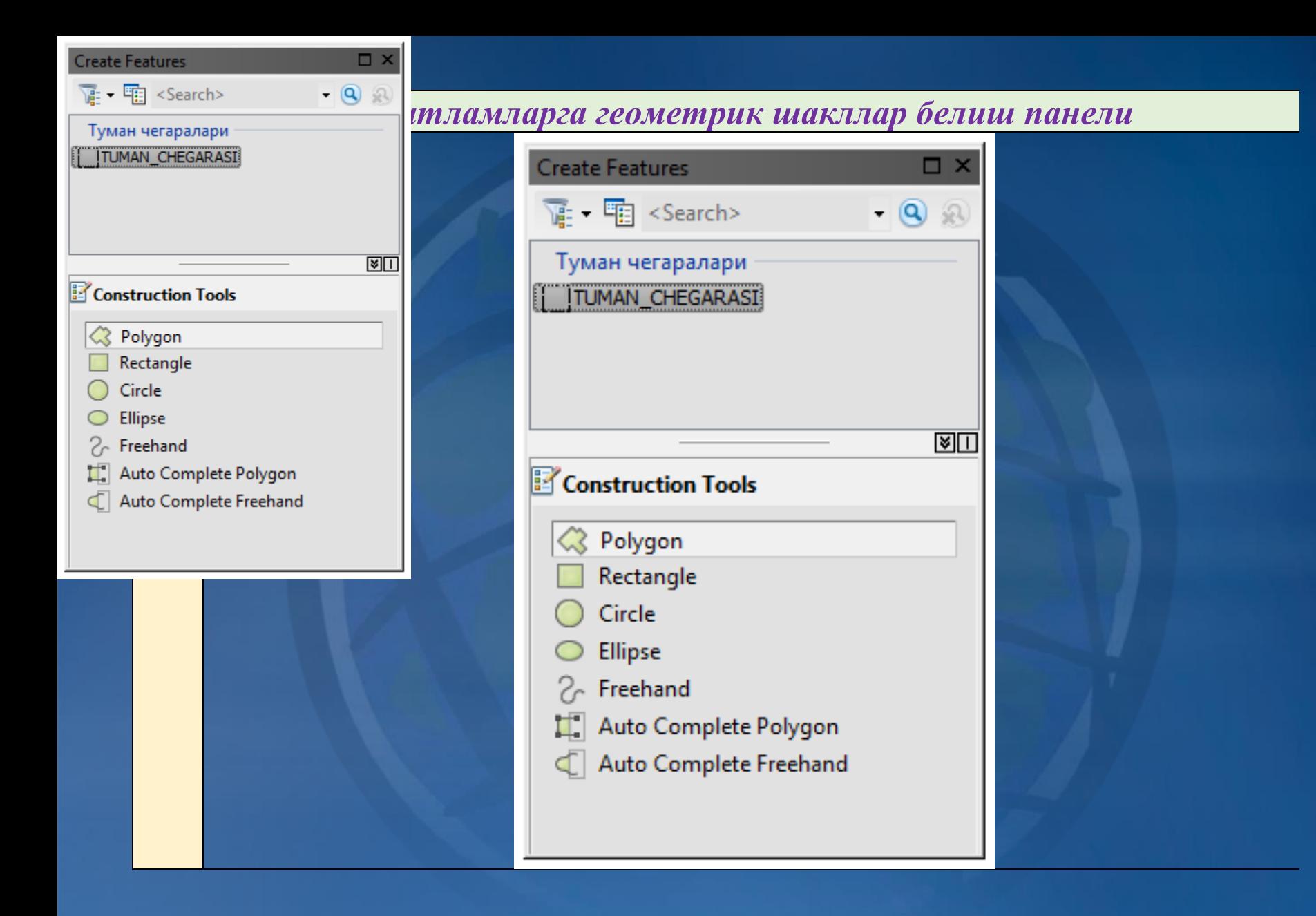

**Юқорида ArcMap иловасида ишлатиладиган асосий панеллар билан танишиб чиқдик. Панеллардаги буйруқлардан фойдаланишда йўриқнома сифатида қўйидаги 2-жадвалда келтирилган тавсиялардан фойдаланилади. 3 Ишланмаларни хотирага олиш буйруғи 4 Ишланмаларни нашр қилиш буйруғи 5 Қирқиб олиш буйруғи**

**2 A Mass of the Contract of the United States of the United States of the United States of the United States of the United States of the United States of the United States of the United States of the United States of** 

**маълумотларини очиш буйруғи**

**1 Янги ишчи ойна очиш буйруғи**

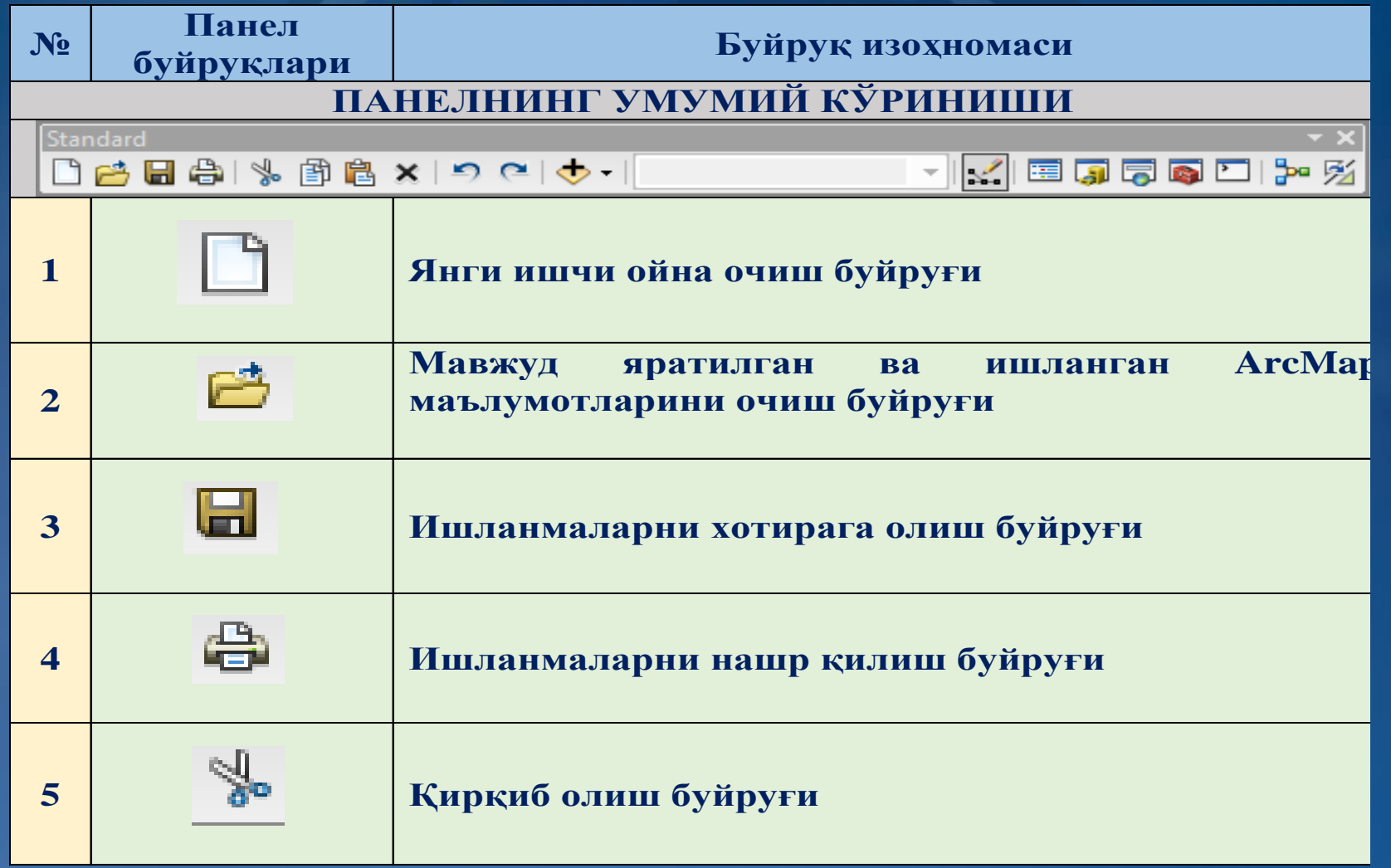

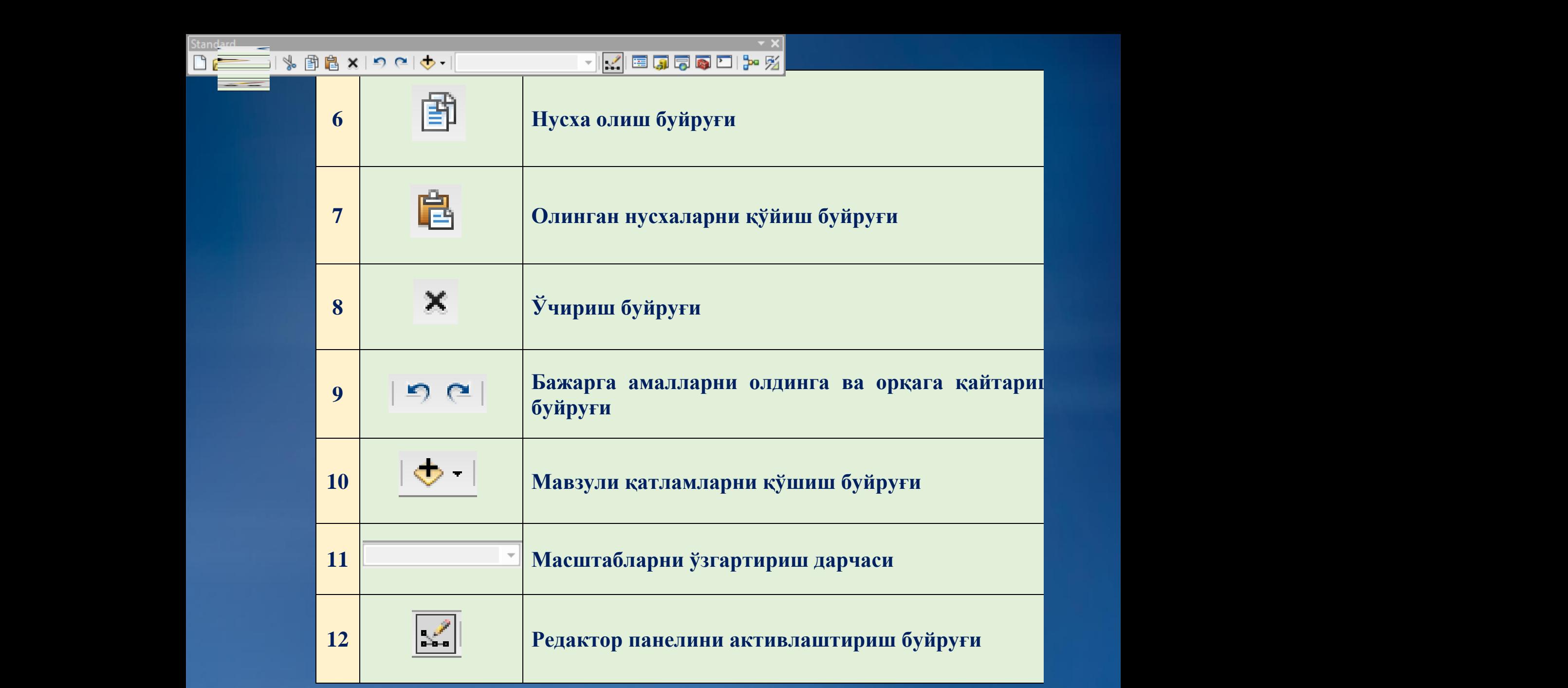

 **Контект менюсини активлаштириш буйруғи ArcCatalogнинг кичик иловасини очиш буйруғи Қидирув олиб бориш буйруғи Тузатмалар қутисини очиш буйруғи Python буйруғи Модулларни қуриш учун Model builder буйруғи Қатламларни 180 даражага автоматик тарзда буриш буйруғи** <u>| Standard | www.particles | www.particles | www.particles | www.particles | www.particles | www.particles | www.particles | www.particles | www.particles | www.particles | www.particles | www.particles | www.particles</u> **Қатламларни** <mark>буйруғи күндері (</mark>. 1991)<br>Буланың алған қараң **180 даражага автоматик тарзда буриш** 

**Қидирув олиб бориш буйруғи**

| Standard \_\_\_\_\_<br>| Python | Python | Python | Python | Python | Python | Python | Python | Python | Python | Python | Python | Python |<br>| Python | Python | Python | Python | Python | Python | Python | Python | Python | P

**The contract of the contract of the contract of the contract of the contract of the contract of the contract of the contract of the contract of the contract of the contract of the contract of the contract of the cont** 

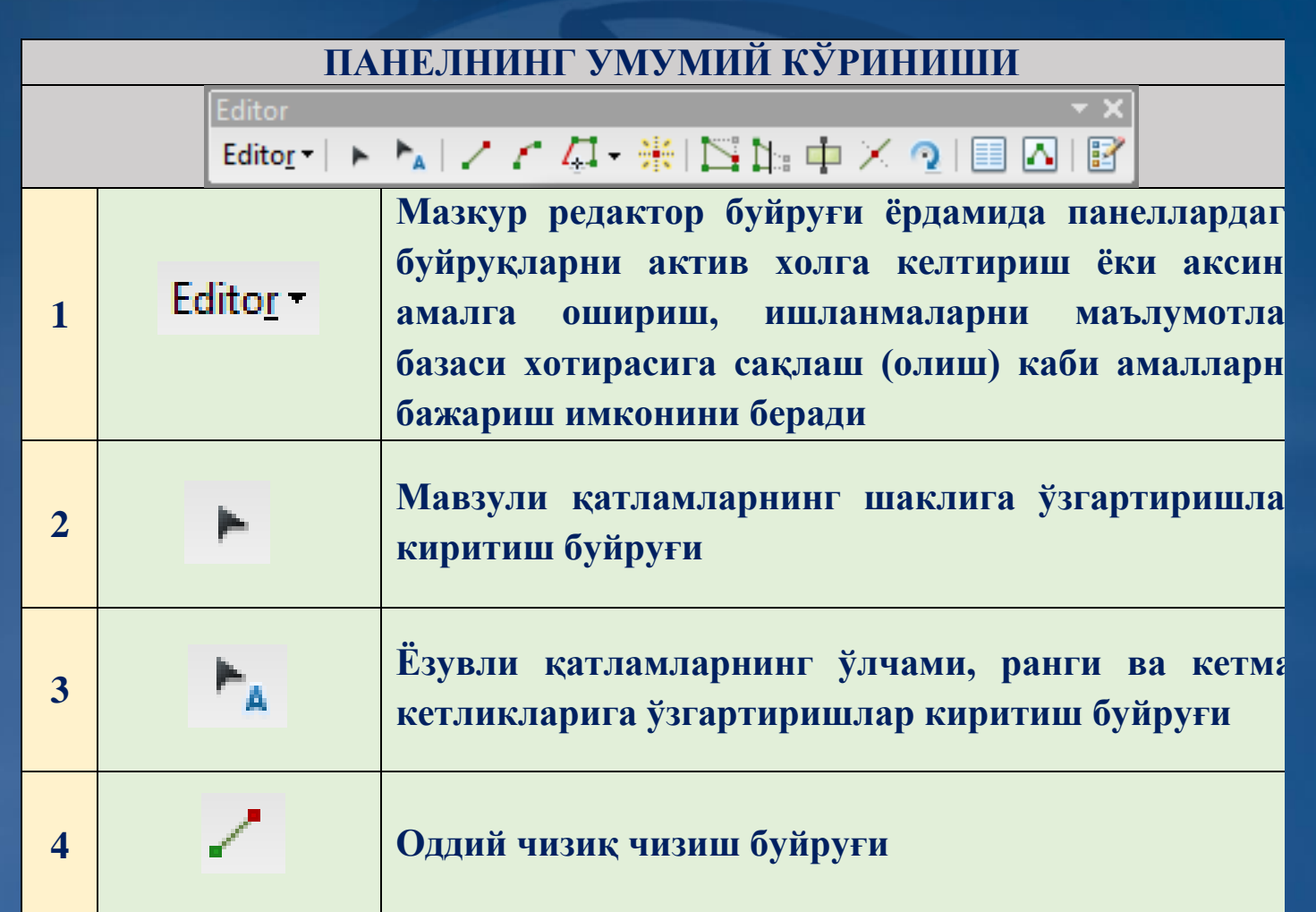

киритиш буларды.<br>Таландары буйлардың буйлардың буйлардың буйлардың буйлардың буйлардың буйлардың буйлардың буйлардың буйлардың бу

**4 Оддий чизиқ чизиш буйруғи**

**бажариш имконини беради**

**2 Мавзули қатламларнинг шаклига ўзгартиришлар** 

**3 Ёзувли қатламларнинг ўлчами, ранги ва кетма**

**буйруқларни актив холга келтириш ёки аксини амалга ошириш, ишланмаларни маълумотлар базаси хотирасига сақлаш (олиш) каби амалларни** 

кетликларига ўзгартира ў складзе ўзгартира ў складзе ўзгартира ў складзе ўзгартира ў складзе ў складзе ў складз<br>У складзе ў складзе ў складзе ў складзе ў складзе ў складзе ў складзе ў складзе ў складзе ў складзе ў склад

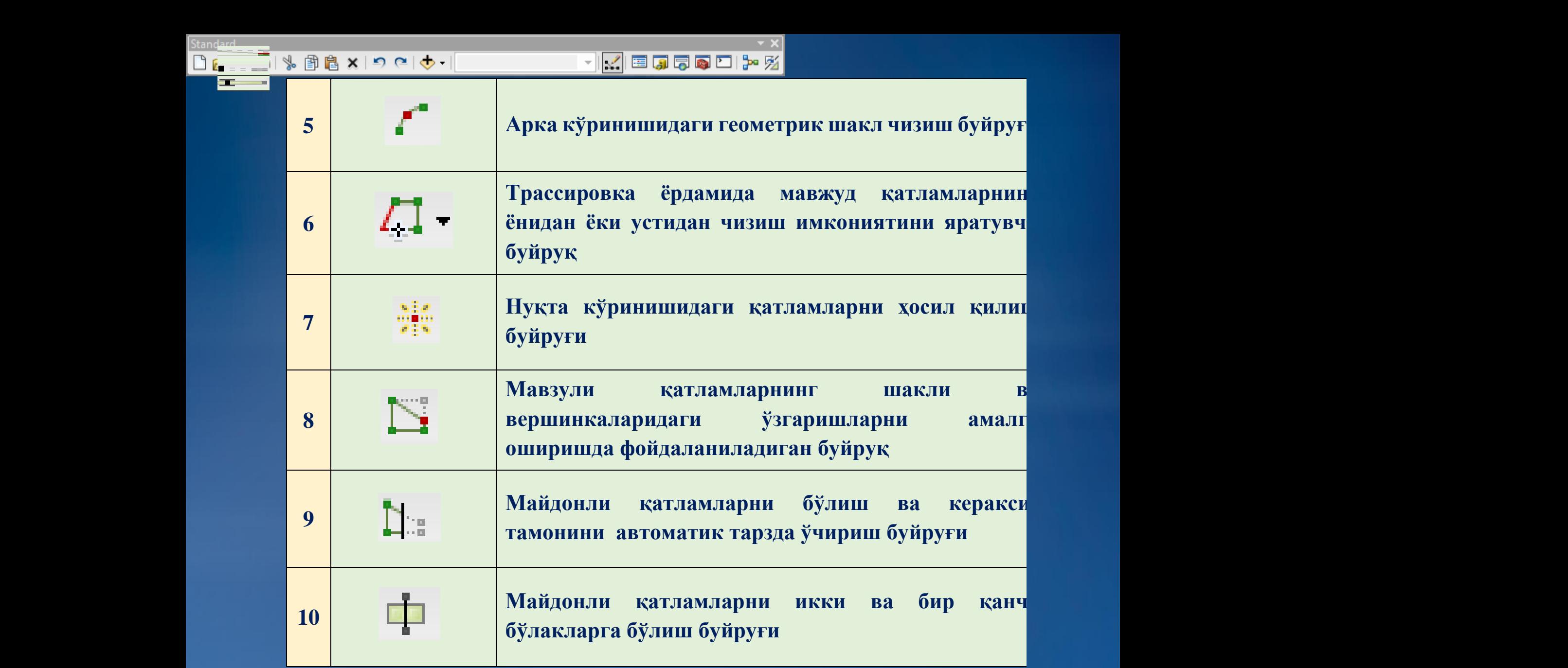

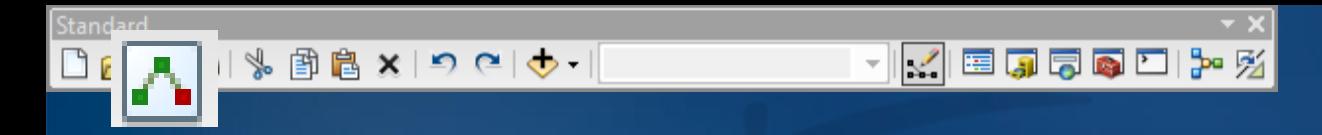

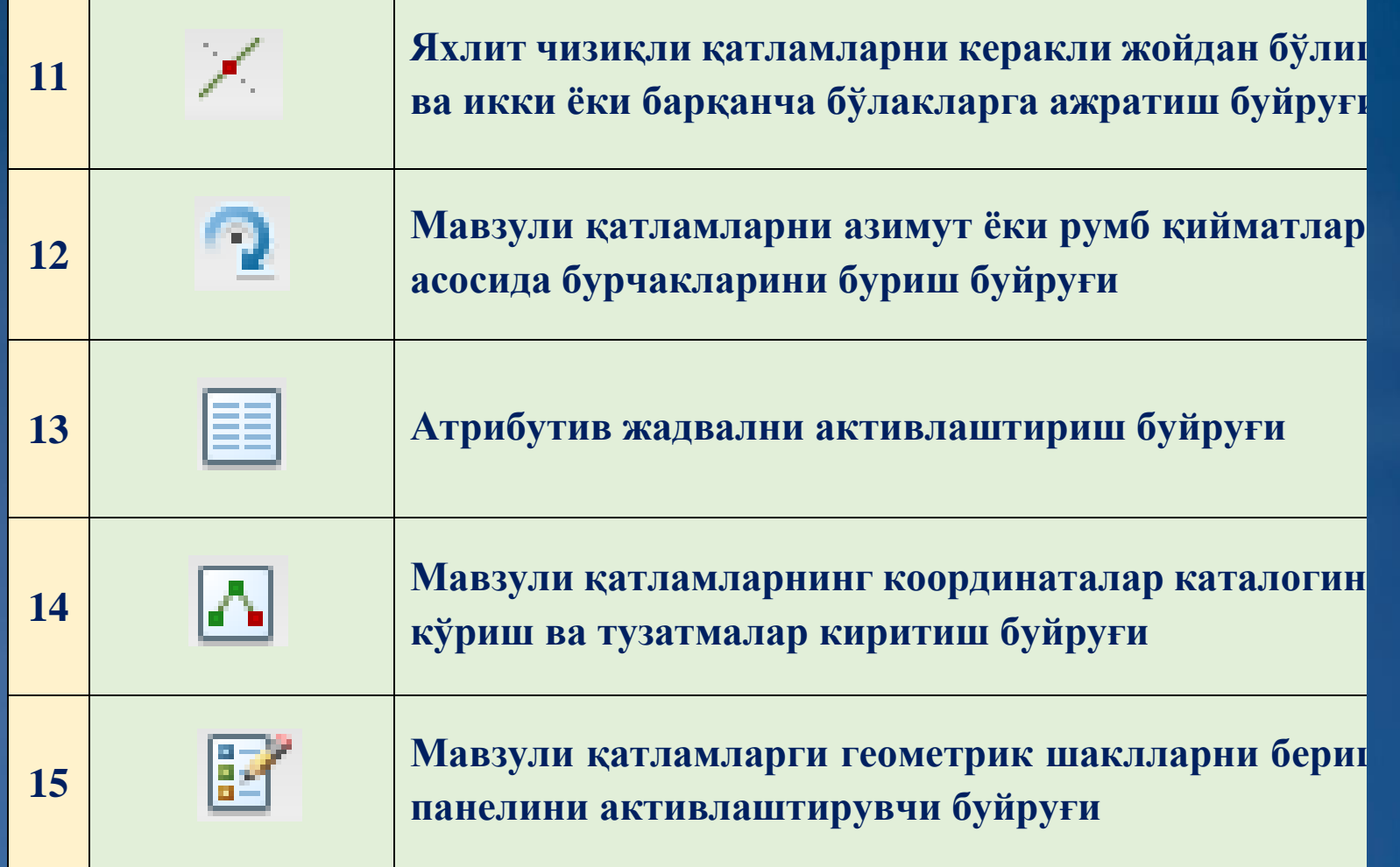

## Эътиборингиз учун рахмат!